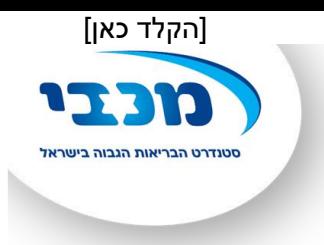

## ריפוי בעיסוק התפתחות הילד

## משחקי ידיים

הידיים מעורבות בביצוע פעילויות ובמיומנויות יום–יומיות. רכישה ושכלול של מיומנויות ופעילויות אלו תלויה בהתנסויות מגוונות ובתרגול באמצעות משחקים שונים.

## פעילויות לחיזוק היד וייצובה:

ציור על משטחים אנכיים תורם להתפתחות מנחים נכונים של היד ולהשגת מיומנויות של מוטוריקה עדינה וכתיבה.

משטחים אנכיים אפשריים: לוח גירים ולוח מחיק התלויים על קיר או מונחים על חצובה; לוח המושען על חצובה על שולחן; דף תלוי על קיר; ראי תלוי או חרסינה בחדר האמבטיה.

- **D** מריחת קצף על חרסינה באמבטיה.
- הדבקת פלסטלינה על לוח, דלת או מראה, מריחה וחריטה עליה.  $\square$ 
	- □ הדבקת צורות עם וולקרו על לוח לבד.
- הרכבת פאזלים מגומי מוקצף על חרסינה באמבטיה בעזרת מים.  $\square$
- סחיטת ספוג רטוב, או כביסה רטובה, בשתי הידיים בכיוונים מנוגדים.  $\Box$ 
	- □ ניעור בקבוק עם מים ותרכיז / מים וסבון.
- מעיכת פלסטלינה או כדור גומי רך בין כפות הידיים, או כנגד השולחן.  $\Box$ 
	- ⊔ ריסוס במכלי תרסיס / אקדח מים.
	- החבאת חרוזים בפלסטלינה והוצאתם.  $\square$
- משחק באטבי כביסה (תלייה או הורדה של כביסה, הרמת כדורי נייר עם אטב).  $\Box$ 
	- □ החתמה או הטבעה בחותמות.
	- ⊔ ניקוב חורים בנייר בעזרת מחורר משרדי והידוק דפים בעזרת שדכן.
	- □ יצירת תמונה ממסמרים קטנים או פטריות על לוח פוליגל או קלקר.
		- <sub>.</sub> קריצת עוגיות/ פלסטלינה עם שבלונות שונותµ ⊔
			- ⊔ ציור בעט רוטט.
		- □ משחקי הרכבה הדורשים חיבור חלקים לגו, סברס ועוד.